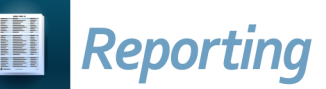

## *Security Roles*

## **ProgressBook Reporting User Roles ITC-Level Roles Abilities AH-ITC Report Manager** • Create and edit all report types • View and modify the contents of all report folders • Schedule and run all ITC- and district-level reports **District-Level Roles Abilities AH-Full Admin Report Manager**  • Create and edit all report types • View and modify the contents of all district-level report folders • Schedule and run all district-level reports **AH-Full Admin Report Writer** • Create and edit all report types • View the contents of all district-level report folders • Schedule and run all district-level reports **AH-Full Report Writer** • Create and edit all report types • View the contents of all non-admin district-level report folders • Schedule and run all non-admin district-level reports **AH-Full Admin Viewer** • View the contents of all district-level report folders • Run all district-level reports **AH-Full Viewer** • View the contents of all non-admin district-level report folders • Run all non-admin district level reports **Folder-Specific Roles Abilities AH-Scheduler** • Create and edit all report types Schedule reports to which the user has access **AH-Vendor Extracts Admin Viewer** • Create and edit all report types • Run all reports within the Vendor Extracts folder **AH-Vendor Extracts Viewer** • Create and edit all report types • Run all non-admin reports within the Vendor Extracts folder **AH-[folder name] Admin Viewer** • Run all reports within the specified folder name (i.e., **Assessment**, **Attendance**, **Discipline**, **Eligibility**, **EMIS**, **Fees**, **Marks**, **Medical**, **Scheduling**, **School**, **Staff**, **Student**, and **Year End**) **AH-[folder name] Viewer** • Run all non-admin reports within the specified folder name (i.e., **Assessment**, **Attendance**, **Discipline**, **District Shared**, **Eligibility**, **EMIS**, **Fees**, **Marks**, **Medical**, **Scheduling**, **School**, **Staff**, **Student**, and **Year End**)